# **МИНИСТЕРСТВО НАУКИ И ВЫСШЕГО ОБРАЗОВАНИЯ РОССИЙСКОЙ ФЕДЕРАЦИИ**

# **Федеральное государственное бюджетное образовательное учреждение высшего образования**

«ТОМСКИЙ ГОСУДАРСТВЕННЫЙ УНИВЕРСИТЕТ СИСТЕМ УПРАВЛЕНИЯ И РАДИОЭЛЕКТРОНИКИ» (ТУСУР)

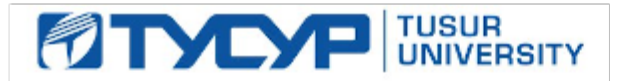

УТВЕРЖДАЮ

Проректор по УР

Документ подписан электронной подписью<br>Сертификат: a1119608-cdff-4455-b54e-5235117c185c Владелец: Сенченко Павел Васильевич Действителен: с 17.09.2019 по 16.09.2024

#### РАБОЧАЯ ПРОГРАММА ДИСЦИПЛИНЫ

#### **СЕГМЕНТАЦИЯ И ДЕТЕКТИРОВАНИЕ ОБЪЕКТОВ**

Уровень образования: **высшее образование - магистратура** Направление подготовки / специальность: **09.04.04 Программная инженерия** Направленность (профиль) / специализация: **Искусственный интеллект в безопасности киберфизических систем** Форма обучения: **очная** Факультет: **Факультет безопасности (ФБ)** Кафедра: **Кафедра комплексной информационной безопасности электронно-вычислительных систем (КИБЭВС)** Курс: **2** Семестр: **3** Учебный план набора 2022 года

#### Объем дисциплины и виды учебной деятельности

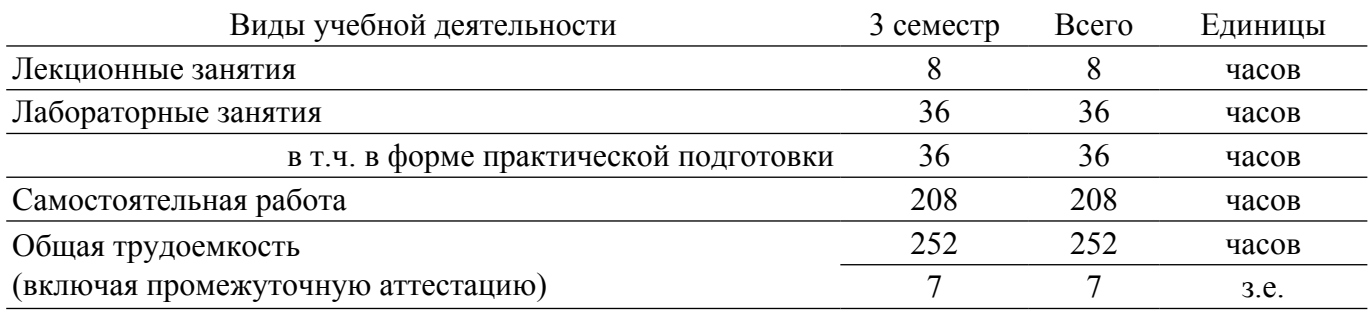

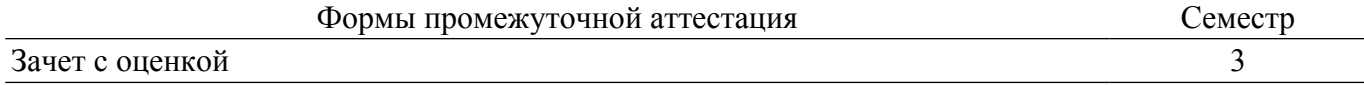

#### **1. Общие положения**

#### **1.1. Цели дисциплины**

1. Обучить студентов методам автоматической обработки изображений для нахождения, сегментации и классификации объектов на изображениях.

#### **1.2. Задачи дисциплины**

1. Изучение методов обработки изображений и компьютерного зрения, используемых для сегментации и детектирования объектов.

2. Ознакомление с основными подходами к классификации объектов на изображениях, такими как сверточные нейронные сети.

3. Изучение методов оценки качества сегментации и детектирования объектов.

4. Проведение практических занятий по обучению моделей машинного обучения для сегментации и детектирования объектов на различных типах изображений.

5. Работа с открытыми наборами данных, используемых для сегментации и детектирования объектов.

# **2. Место дисциплины в структуре ОПОП**

Блок дисциплин: Б1. Дисциплины (модули).

Часть блока дисциплин: Часть, формируемая участниками образовательных отношений.

Модуль дисциплин: Модуль профессиональной подготовки (major).

Индекс дисциплины: Б1.В.01.ДВ.01.02.

Реализуется с применением электронного обучения, дистанционных образовательных технологий.

#### **3. Перечень планируемых результатов обучения по дисциплине, соотнесенных с индикаторами достижения компетенций**

Процесс изучения дисциплины направлен на формирование следующих компетенций в соответствии с ФГОС ВО и основной образовательной программой (таблица 3.1):

Таблица 3.1 – Компетенции и индикаторы их достижения

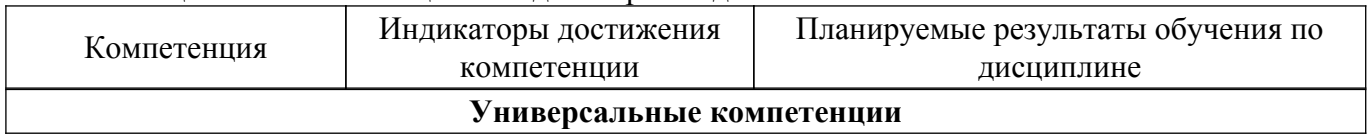

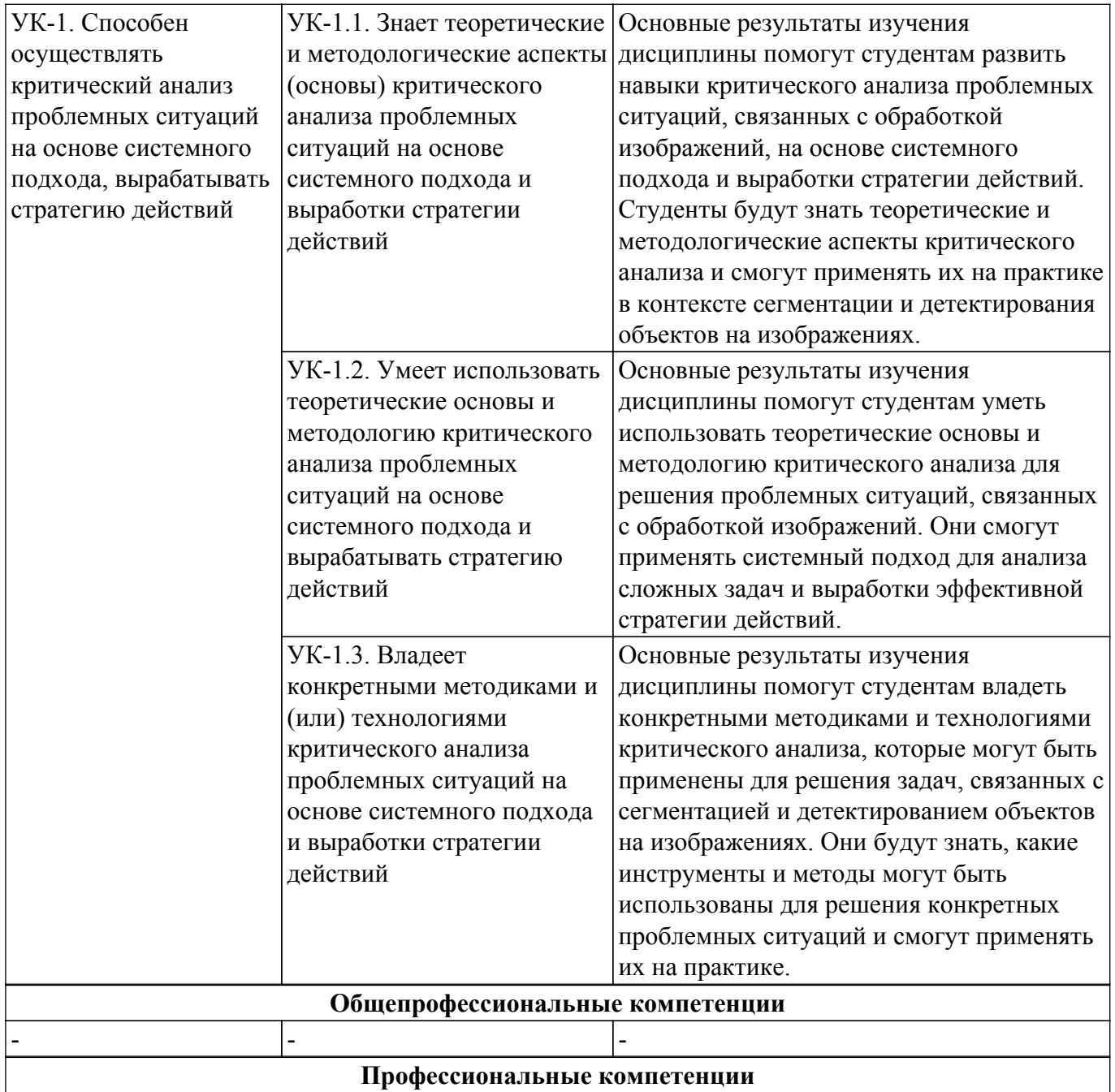

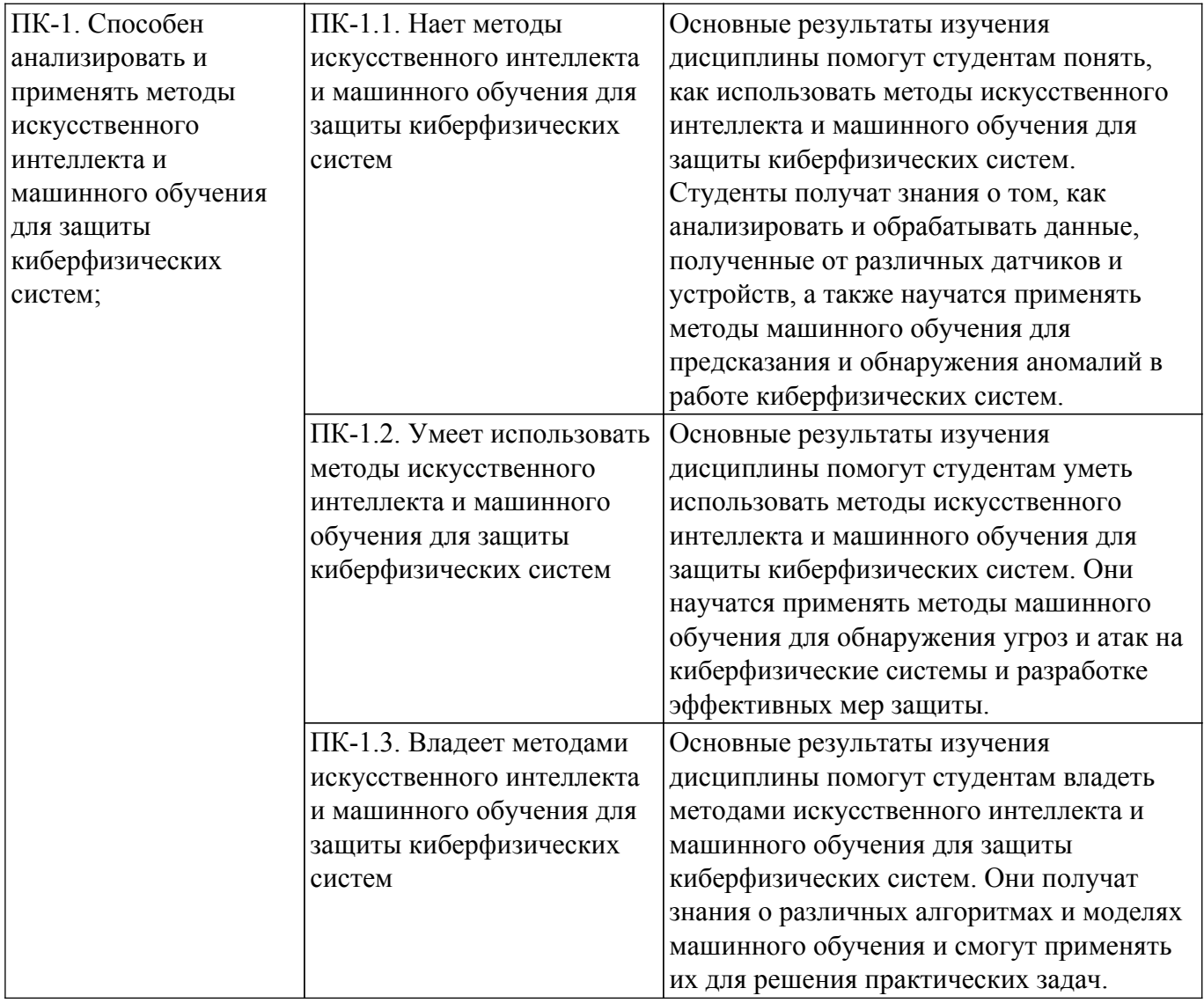

#### **4. Объем дисциплины в зачетных единицах с указанием количества академических часов, выделенных на контактную работу обучающихся с преподавателем и на самостоятельную работу обучающихся**

Общая трудоемкость дисциплины составляет 7 зачетных единиц, 252 академических часов. Распределение трудоемкости дисциплины по видам учебной деятельности представлено в таблице 4.1.

Таблица 4.1 – Трудоемкость дисциплины по видам учебной деятельности

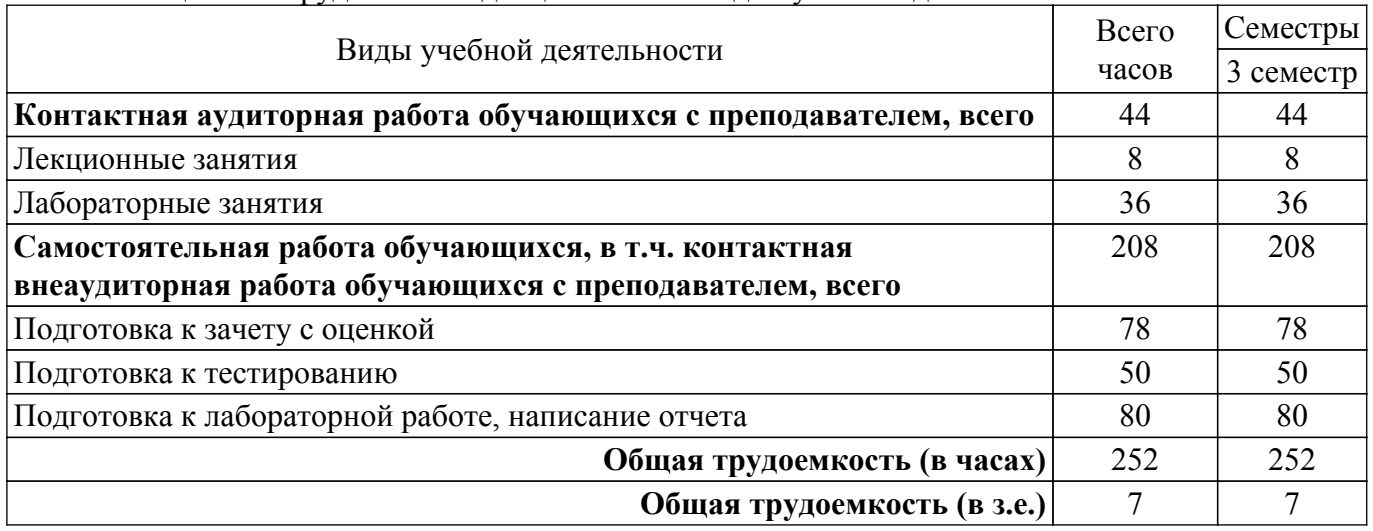

### **5. Структура и содержание дисциплины**

# **5.1. Разделы (темы) дисциплины и виды учебной деятельности**

Структура дисциплины по разделам (темам) и видам учебной деятельности приведена в таблице 5.1.

| Названия разделов (тем)<br>дисциплины               | Лек.<br>зан., ч | Лаб.<br>раб. | Сам.<br>раб., ч | Всего часов<br>(6e <sub>3</sub> )<br>экзамена) | Формируемые<br>компетенции |  |  |  |  |
|-----------------------------------------------------|-----------------|--------------|-----------------|------------------------------------------------|----------------------------|--|--|--|--|
| 3 семестр                                           |                 |              |                 |                                                |                            |  |  |  |  |
| 1 Основы обработки изображений                      |                 |              | 25              | 26                                             | $\Pi$ K-1, $Y$ K-1         |  |  |  |  |
| 2 Обзор современных технологий                      |                 |              | 25              | 26                                             | $\Pi K-1$ , $YK-1$         |  |  |  |  |
| 3 Методы сегментации объектов на<br>изображениях    | 2               |              | 25              | 27                                             | $\Pi K-1$ , $YK-1$         |  |  |  |  |
| 4 Методы детектирования объектов<br>на изображениях | 2               |              | 25              | 27                                             | $\Pi$ K-1, $Y$ K-1         |  |  |  |  |
| 5 Практические навыки                               | 2               | 36           | 108             | 146                                            | $\Pi$ K-1, $Y$ K-1         |  |  |  |  |
| Итого за семестр                                    | 8               | 36           | 208             | 252                                            |                            |  |  |  |  |
| Итого                                               | 8               | 36           | 208             | 252                                            |                            |  |  |  |  |

Таблица 5.1 – Разделы (темы) дисциплины и виды учебной деятельности

# **5.2. Содержание разделов (тем) дисциплины**

Содержание разделов (тем) дисциплины (в т.ч. по лекциям) приведено в таблице 5.2. Таблица 5.2 – Содержание разделов (тем) дисциплины (в т.ч. по лекциям)

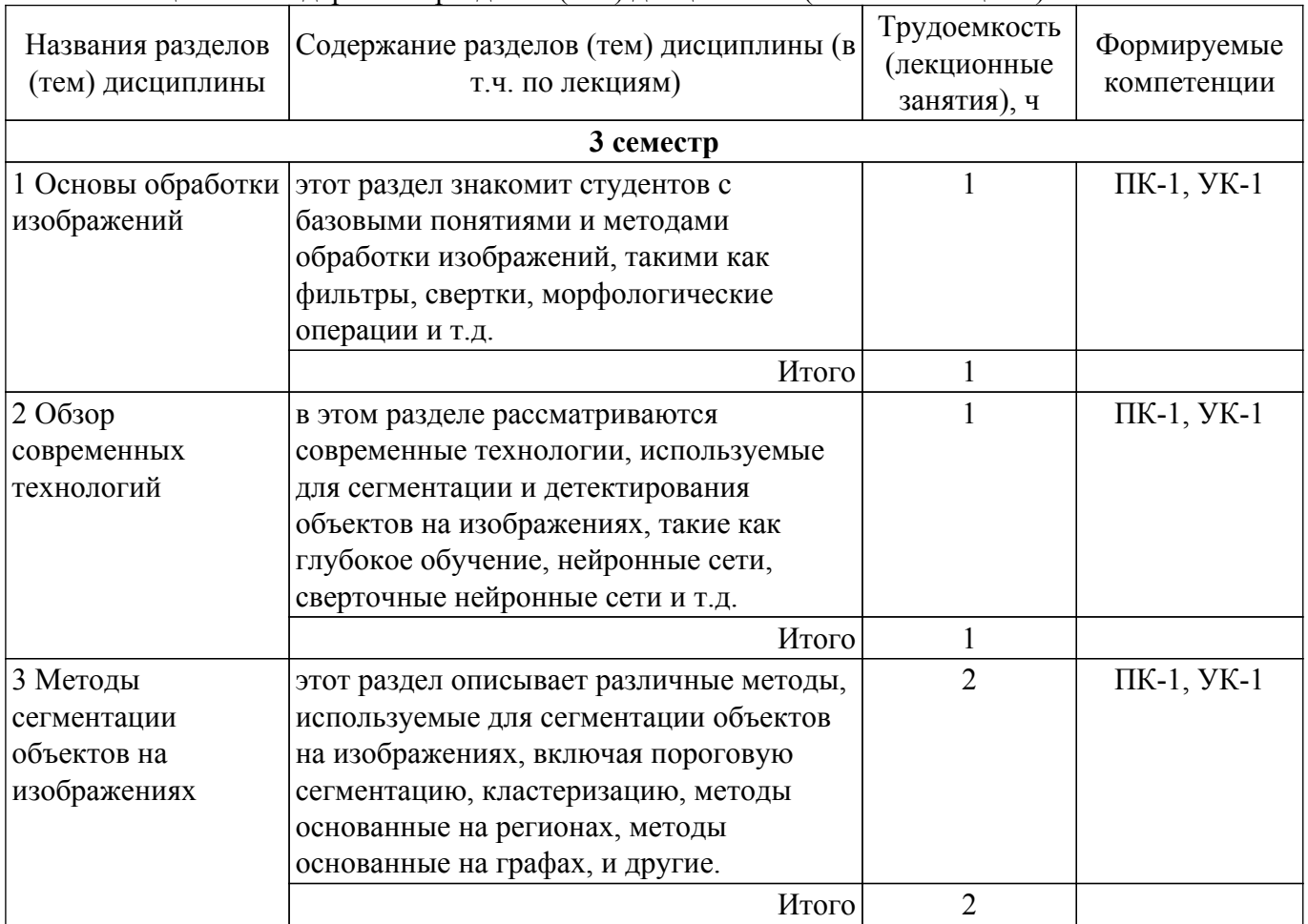

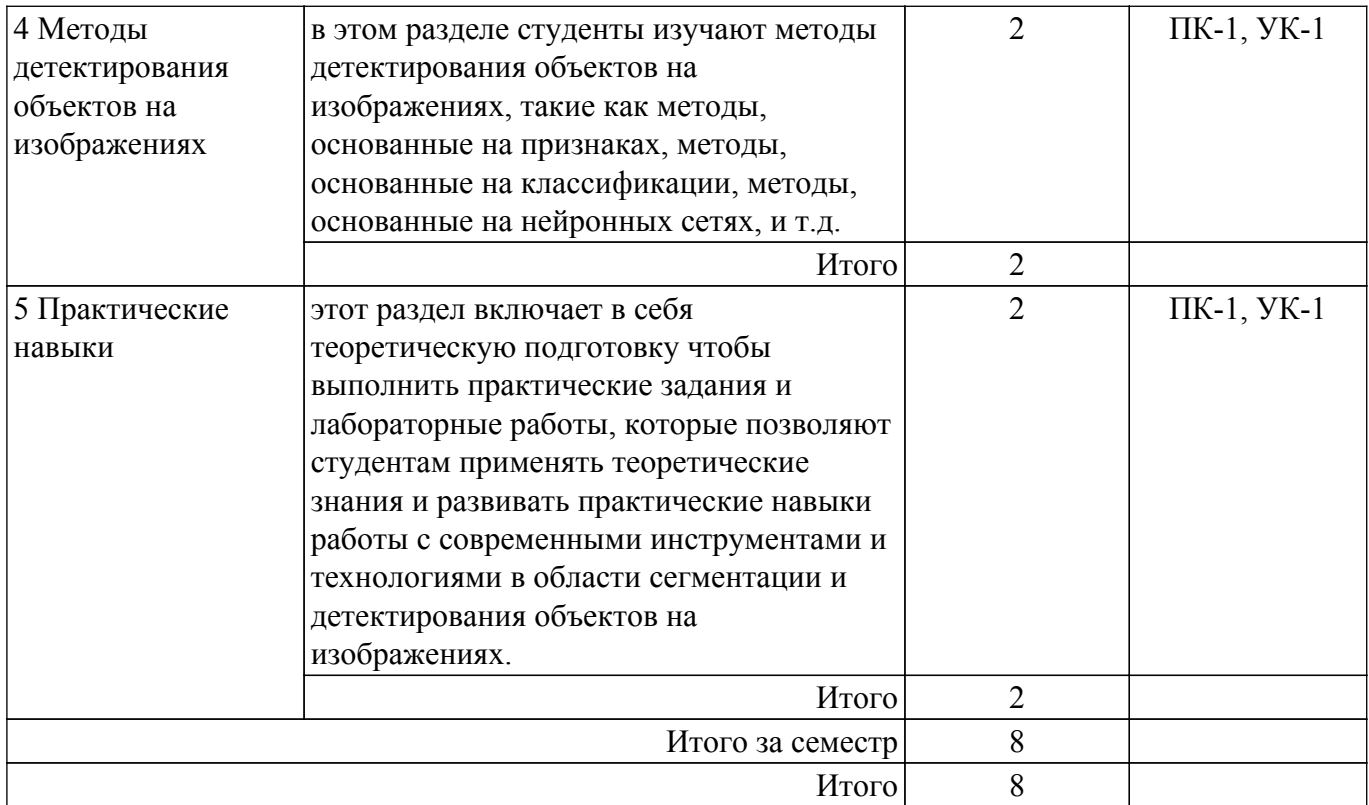

# **5.3. Практические занятия (семинары)**

Не предусмотрено учебным планом

# **5.4. Лабораторные занятия**

Наименование лабораторных работ приведено в таблице 5.4.

Таблица 5.4 – Наименование лабораторных работ

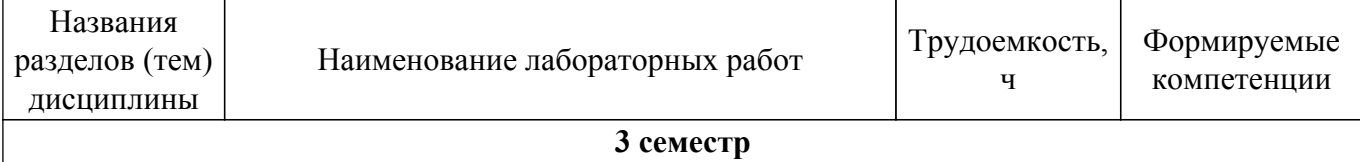

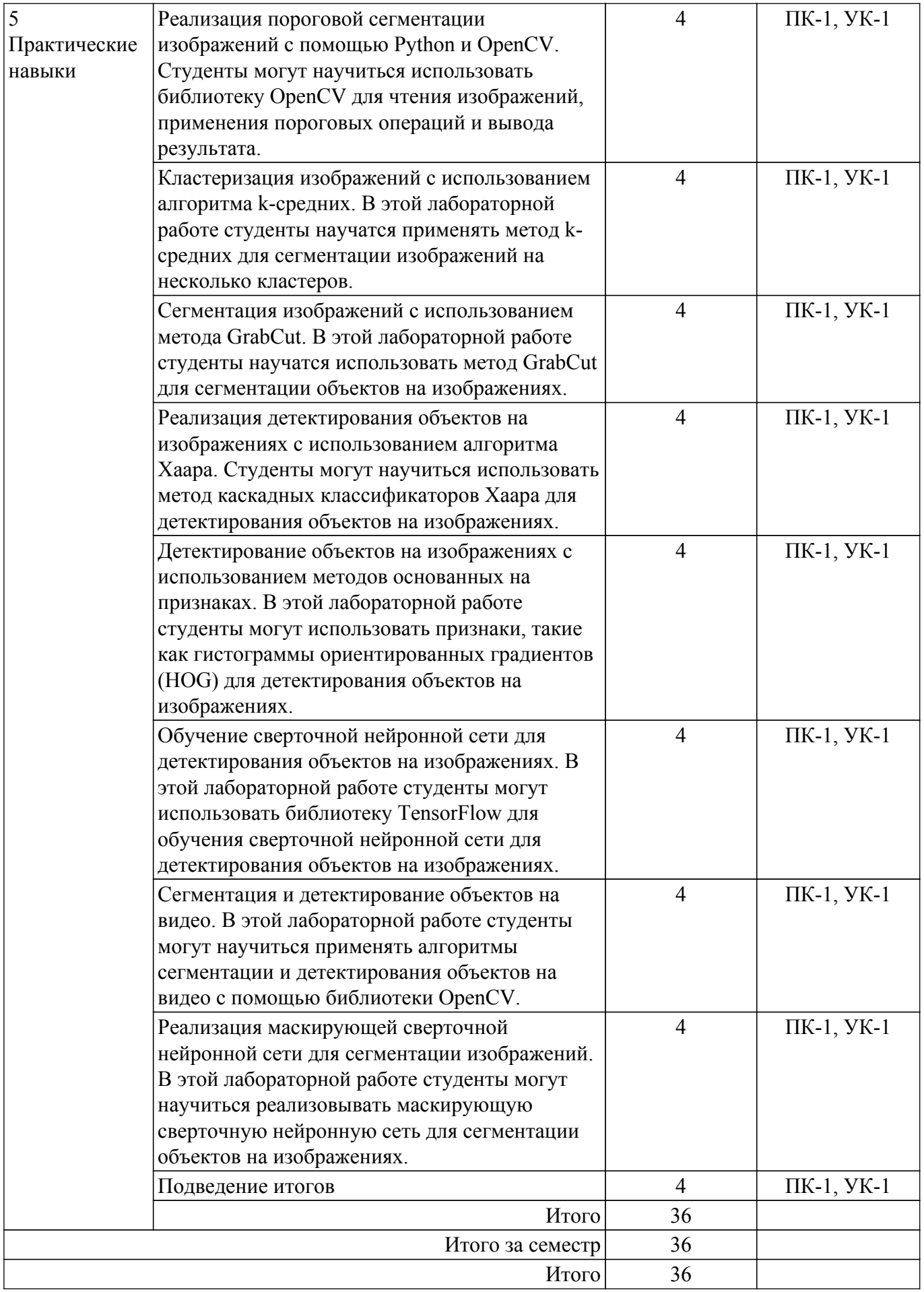

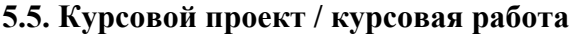

# **5.6. Самостоятельная работа**

Виды самостоятельной работы, трудоемкость и формируемые компетенции представлены в таблице 5.6.

Таблица 5.6 – Виды самостоятельной работы, трудоемкость и формируемые компетенции

| Названия разделов<br>Виды самостоятельной |                       | Трудоемкость, | Формируемые     | Формы контроля  |  |  |  |  |
|-------------------------------------------|-----------------------|---------------|-----------------|-----------------|--|--|--|--|
| (тем) дисциплины                          | работы                | Ч             | компетенции     |                 |  |  |  |  |
| 3 семестр                                 |                       |               |                 |                 |  |  |  |  |
| 1 Основы                                  | Подготовка к зачету с | 15            | $\Pi K-1, YK-1$ | Зачёт с оценкой |  |  |  |  |
| обработки                                 | оценкой               |               |                 |                 |  |  |  |  |
| изображений                               | Подготовка к          | 10            | $\Pi K-1, YK-1$ | Тестирование    |  |  |  |  |
|                                           | тестированию          |               |                 |                 |  |  |  |  |
|                                           | Итого                 | 25            |                 |                 |  |  |  |  |
| 2 Обзор                                   | Подготовка к зачету с | 15            | $\Pi K-1, YK-1$ | Зачёт с оценкой |  |  |  |  |
| современных                               | оценкой               |               |                 |                 |  |  |  |  |
| технологий                                | Подготовка к          | 10            | $\Pi K-1, YK-1$ | Тестирование    |  |  |  |  |
|                                           | тестированию          |               |                 |                 |  |  |  |  |
|                                           | Итого                 | 25            |                 |                 |  |  |  |  |
| 3 Методы                                  | Подготовка к зачету с | 15            | $\Pi K-1, YK-1$ | Зачёт с оценкой |  |  |  |  |
| сегментации                               | оценкой               |               |                 |                 |  |  |  |  |
| объектов на                               | Подготовка к          | 10            | $\Pi K-1, YK-1$ | Тестирование    |  |  |  |  |
| изображениях                              | тестированию          |               |                 |                 |  |  |  |  |
|                                           | Итого                 | 25            |                 |                 |  |  |  |  |
| 4 Методы                                  | Подготовка к зачету с | 15            | $\Pi K-1, YK-1$ | Зачёт с оценкой |  |  |  |  |
| детектирования                            | оценкой               |               |                 |                 |  |  |  |  |
| объектов на                               | Подготовка к          | 10            | $\Pi K-1, YK-1$ | Тестирование    |  |  |  |  |
| изображениях                              | тестированию          |               |                 |                 |  |  |  |  |
|                                           | Итого                 | 25            |                 |                 |  |  |  |  |
| 5 Практические                            | Подготовка к зачету с | 18            | $\Pi K-1, YK-1$ | Зачёт с оценкой |  |  |  |  |
| навыки                                    | оценкой               |               |                 |                 |  |  |  |  |
|                                           | Подготовка к          | 10            | $\Pi K-1, YK-1$ | Тестирование    |  |  |  |  |
|                                           | тестированию          |               |                 |                 |  |  |  |  |
|                                           | Подготовка к          | 80            | $\Pi K-1, YK-1$ | Лабораторная    |  |  |  |  |
|                                           | лабораторной работе,  |               |                 | работа          |  |  |  |  |
|                                           | написание отчета      |               |                 |                 |  |  |  |  |
|                                           | Итого                 | 108           |                 |                 |  |  |  |  |
| Итого за семестр                          |                       | 208           |                 |                 |  |  |  |  |
| Итого                                     |                       | 208           |                 |                 |  |  |  |  |

# **5.7. Соответствие компетенций, формируемых при изучении дисциплины, и видов учебной деятельности**

Соответствие компетенций, формируемых при изучении дисциплины, и видов учебной деятельности представлено в таблице 5.7.

Таблица 5.7 – Соответствие компетенций, формируемых при изучении дисциплины, и видов занятий

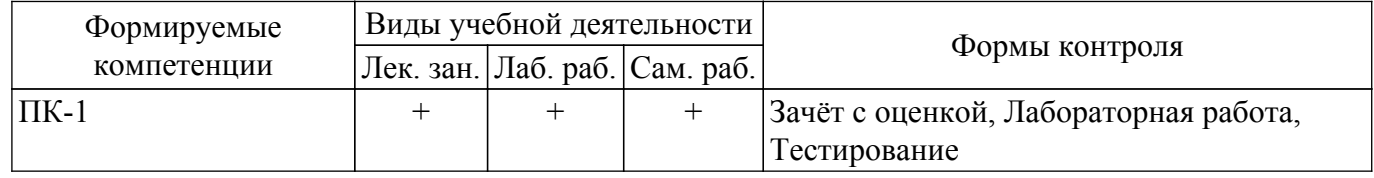

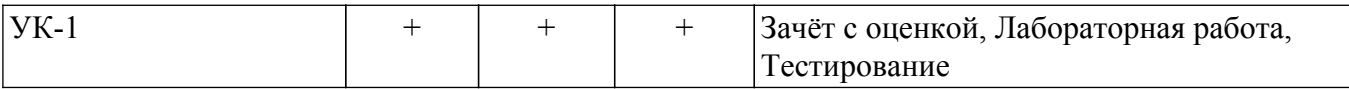

# **6. Рейтинговая система для оценки успеваемости обучающихся**

# **6.1. Балльные оценки для форм контроля**

Балльные оценки для форм контроля представлены в таблице 6.1. Таблица 6.1 – Балльные оценки

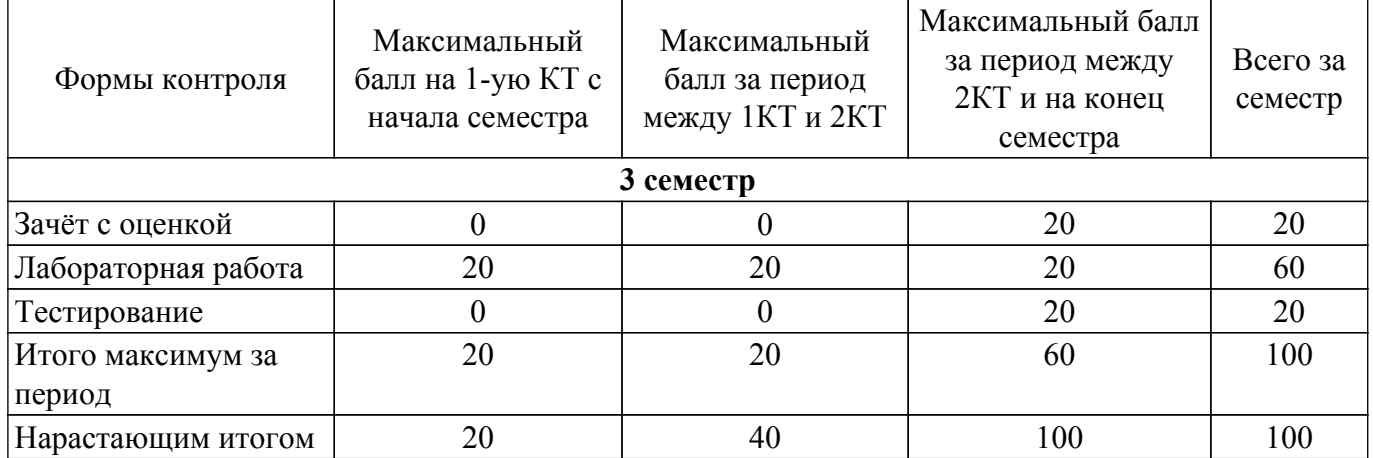

#### **6.2. Пересчет баллов в оценки за текущий контроль**

Пересчет баллов в оценки за текущий контроль представлен в таблице 6.2. Таблица 6.2 – Пересчет баллов в оценки за текущий контроль

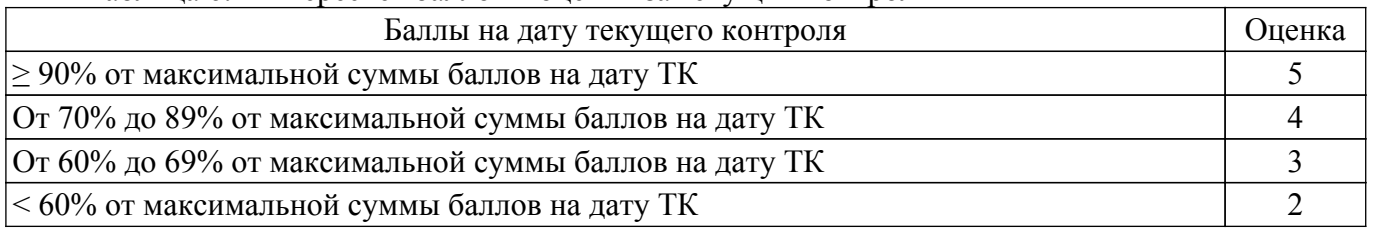

# **6.3. Пересчет суммы баллов в традиционную и международную оценку**

Пересчет суммы баллов в традиционную и международную оценку представлен в таблице 6.3.

Таблица 6.3 – Пересчет суммы баллов в традиционную и международную оценку

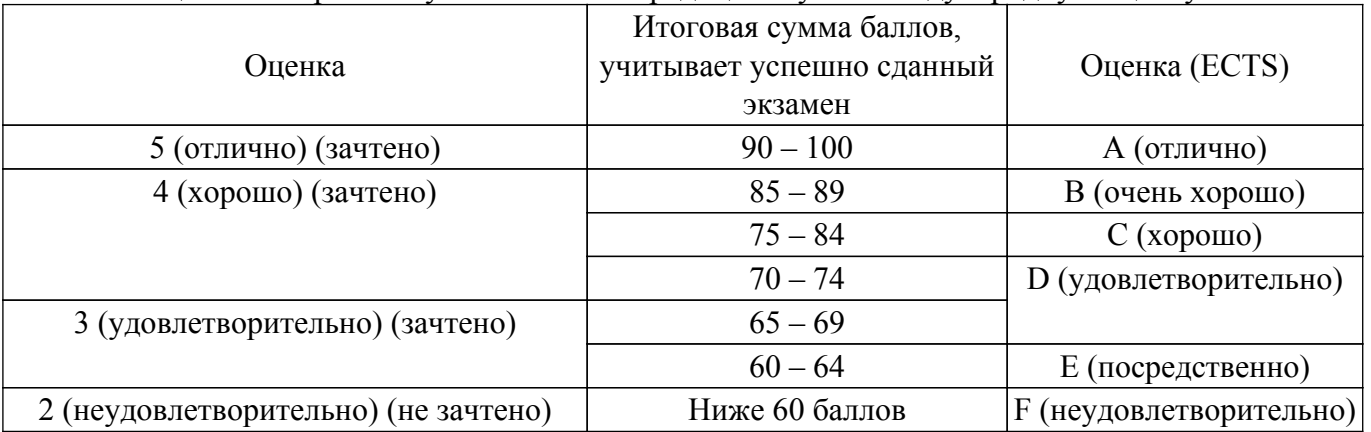

# **7. Учебно-методическое и информационное обеспечение дисциплины**

#### **7.1. Основная литература**

1. Системы искусственного интеллекта: Учебное пособие / Н. В. Замятин - 2017. 244 с. [Электронный ресурс]: — Режим доступа: [https://edu.tusur.ru/publications/7040.](https://edu.tusur.ru/publications/7040)

# **7.2. Дополнительная литература**

1. Нечеткая логика и нейронные cети: Учебное пособие / Н. В. Замятин - 2014. 292 с. [Электронный ресурс]: — Режим доступа: [https://edu.tusur.ru/publications/7020.](https://edu.tusur.ru/publications/7020)

#### **7.3. Учебно-методические пособия**

#### **7.3.1. Обязательные учебно-методические пособия**

1. Нейронные сети и методы искусственного интеллекта в робототехнике: Методические указания к практическим, лабораторным работам и организации самостоятельной работы для студентов технических специальностей / Ю. О. Лобода - 2022. 20 с. [Электронный ресурс]: — Режим доступа: [https://edu.tusur.ru/publications/10230.](https://edu.tusur.ru/publications/10230)

#### **7.3.2. Учебно-методические пособия для лиц с ограниченными возможностями здоровья и инвалидов**

Учебно-методические материалы для самостоятельной и аудиторной работы обучающихся из числа лиц с ограниченными возможностями здоровья и инвалидов предоставляются в формах, адаптированных к ограничениям их здоровья и восприятия информации.

#### **Для лиц с нарушениями зрения:**

- в форме электронного документа;
- в печатной форме увеличенным шрифтом.

#### **Для лиц с нарушениями слуха:**

– в форме электронного документа;

– в печатной форме.

### **Для лиц с нарушениями опорно-двигательного аппарата:**

- в форме электронного документа;
- в печатной форме.

#### **7.4. Современные профессиональные базы данных и информационные справочные системы**

1. При изучении дисциплины рекомендуется обращаться к современным базам данных, информационно-справочным и поисковым системам, к которым у ТУСУРа открыт доступ: <https://lib.tusur.ru/ru/resursy/bazy-dannyh>.

#### **8. Материально-техническое и программное обеспечение дисциплины**

#### **8.1. Материально-техническое и программное обеспечение для лекционных занятий**

Для проведения занятий лекционного типа, групповых и индивидуальных консультаций, текущего контроля и промежуточной аттестации используется учебная аудитория с достаточным количеством посадочных мест для учебной группы, оборудованная доской и стандартной учебной мебелью. Имеются мультимедийное оборудование и учебно-наглядные пособия, обеспечивающие тематические иллюстрации по лекционным разделам дисциплины.

#### **8.2. Материально-техническое и программное обеспечение для лабораторных работ**

Аудитория Интернет-технологий и информационно-аналитической деятельности: учебная аудитория для проведения занятий лекционного типа, учебная аудитория для проведения занятий практического типа, учебная аудитория для проведения занятий лабораторного типа; 634045, Томская область, г. Томск, ул. Красноармейская, д. 146, 402 ауд.

Описание имеющегося оборудования:

- Интерактивная доска IOBoard DVT TN100:
- Проектор Optoma EH400;
- Веб-камера Logitech C920s;
- Акустическая система Yamaha;
- Комплект беспроводных микрофонов Clevermic;
- Магнитно-маркерная доска;
- Комплект специализированной учебной мебели;
- Рабочее место преподавателя.
- Программное обеспечение:
- Microsoft Windows 10;

- Visual Studio;

# **8.3. Материально-техническое и программное обеспечение для самостоятельной работы**

Для самостоятельной работы используются учебные аудитории (компьютерные классы), расположенные по адресам:

- 634050, Томская область, г. Томск, Ленина проспект, д. 40, 233 ауд.;

- 634045, Томская область, г. Томск, ул. Красноармейская, д. 146, 209 ауд.;

- 634034, Томская область, г. Томск, Вершинина улица, д. 47, 126 ауд.;

- 634034, Томская область, г. Томск, Вершинина улица, д. 74, 207 ауд.

Описание имеющегося оборудования:

- учебная мебель;

- компьютеры;

- компьютеры подключены к сети «Интернет» и обеспечивают доступ в электронную информационно-образовательную среду ТУСУРа.

Перечень программного обеспечения:

- Microsoft Windows;

- OpenOffice;

- Kaspersky Endpoint Security 10 для Windows;

- 7-Zip;

- Google Chrome.

#### **8.4. Материально-техническое обеспечение дисциплины для лиц с ограниченными возможностями здоровья и инвалидов**

Освоение дисциплины лицами с ограниченными возможностями здоровья и инвалидами осуществляется с использованием средств обучения общего и специального назначения.

При занятиях с обучающимися с **нарушениями слуха** предусмотрено использование звукоусиливающей аппаратуры, мультимедийных средств и других технических средств приема/передачи учебной информации в доступных формах, мобильной системы преподавания для обучающихся с инвалидностью, портативной индукционной системы. Учебная аудитория, в которой занимаются обучающиеся с нарушением слуха, оборудована компьютерной техникой, аудиотехникой, видеотехникой, электронной доской, мультимедийной системой.

При занятиях с обучающимися с **нарушениями зрения** предусмотрено использование в лекционных и учебных аудиториях возможности просмотра удаленных объектов (например, текста на доске или слайда на экране) при помощи видеоувеличителей для комфортного просмотра.

При занятиях с обучающимися с **нарушениями опорно-двигательного аппарата** используются альтернативные устройства ввода информации и другие технические средства приема/передачи учебной информации в доступных формах, мобильной системы обучения для людей с инвалидностью.

# **9. Оценочные материалы и методические рекомендации по организации изучения дисциплины**

#### **9.1. Содержание оценочных материалов для текущего контроля и промежуточной аттестации**

Для оценки степени сформированности и уровня освоения закрепленных за дисциплиной компетенций используются оценочные материалы, представленные в таблице 9.1.

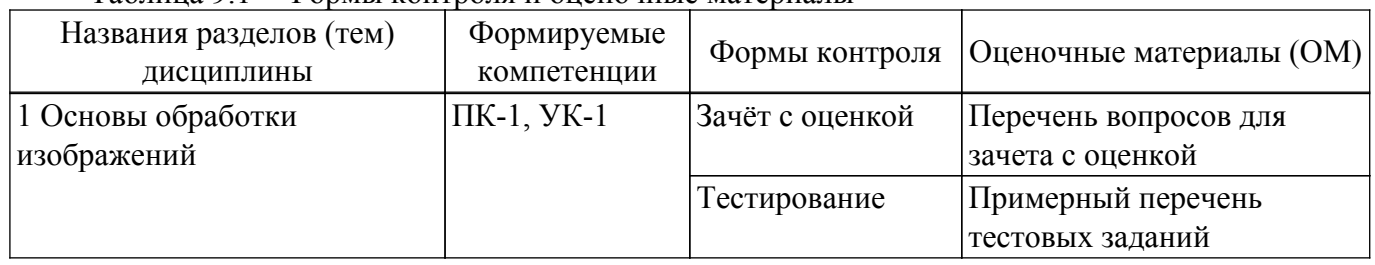

Таблица 9.1 – Формы контроля и оценочные материалы

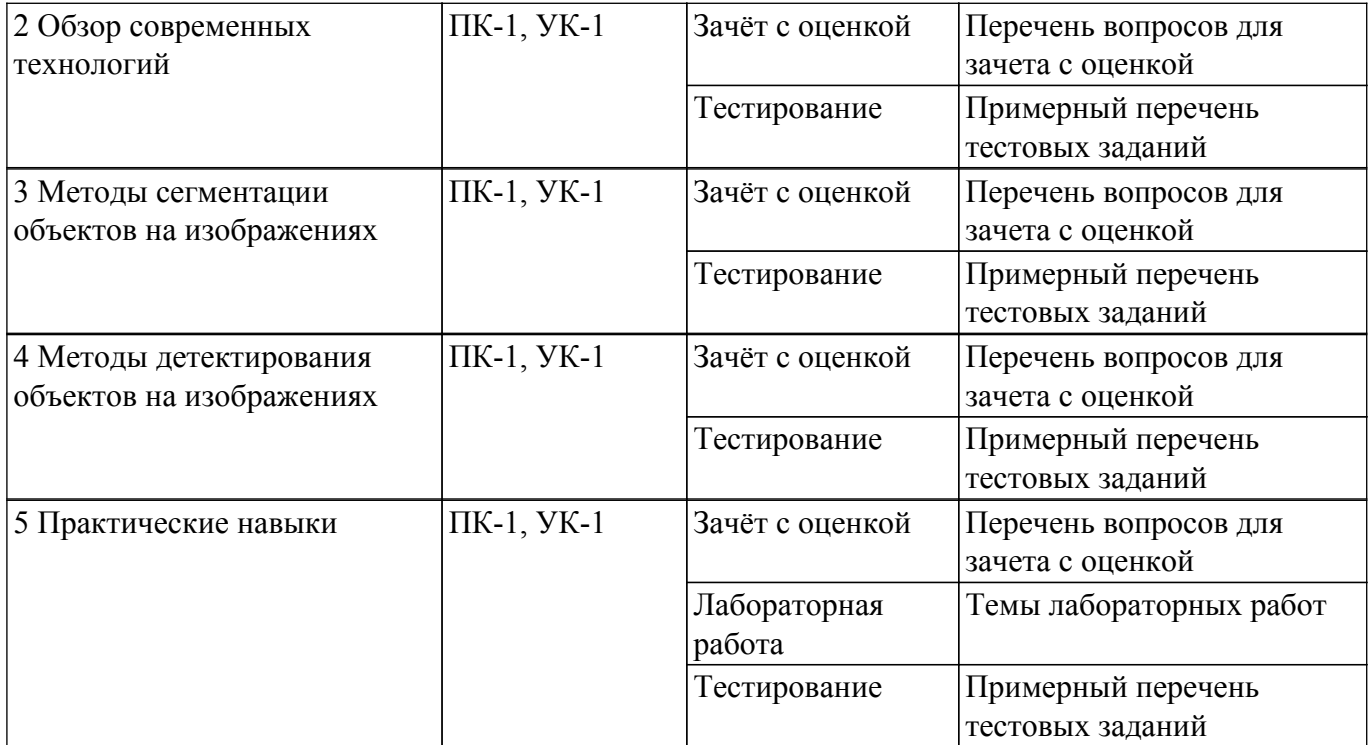

Шкала оценки сформированности отдельных планируемых результатов обучения по дисциплине приведена в таблице 9.2.

Таблица 9.2 – Шкала оценки сформированности планируемых результатов обучения по дисциплине

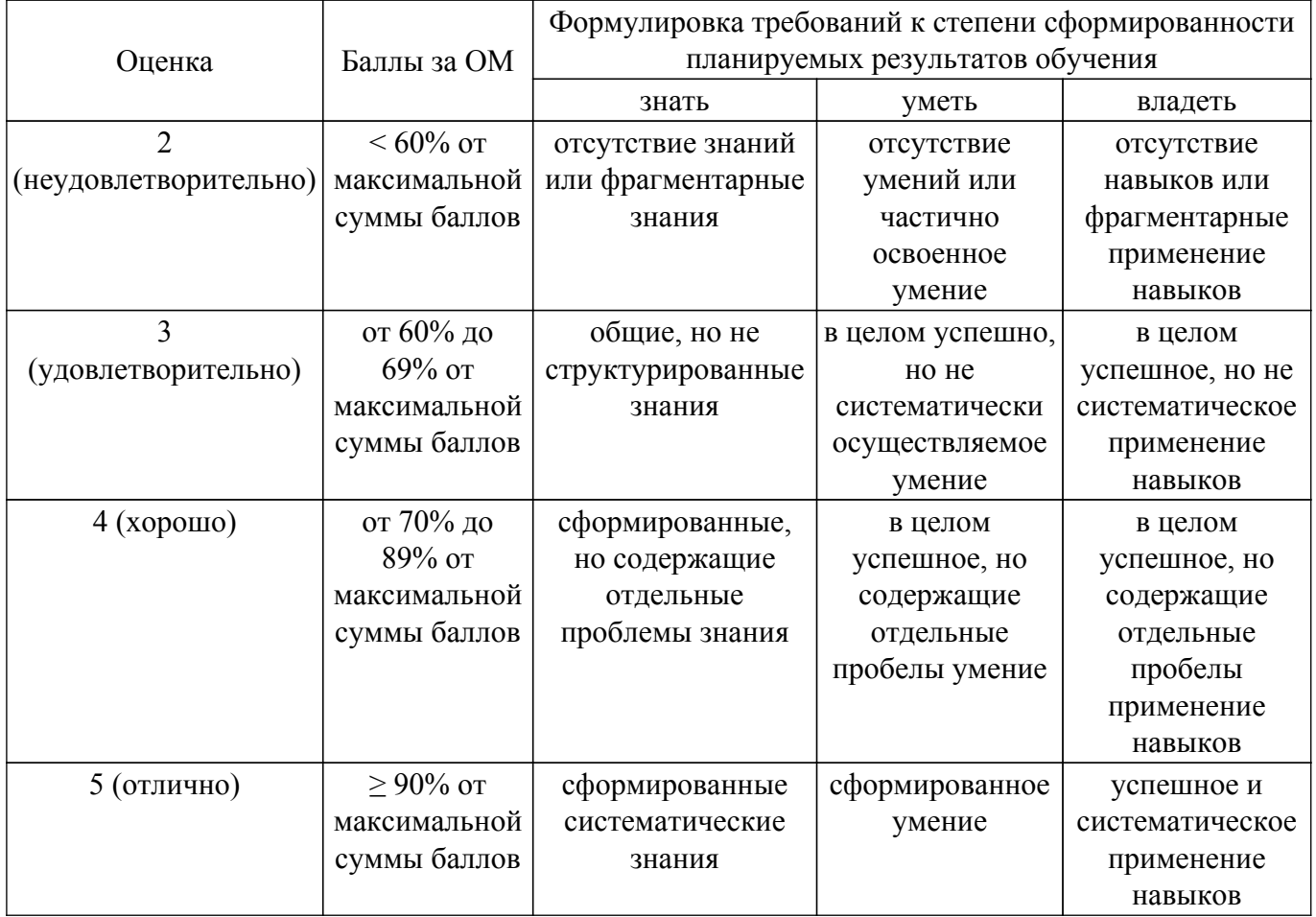

Шкала комплексной оценки сформированности компетенций приведена в таблице 9.3. Таблица 9.3 – Шкала комплексной оценки сформированности компетенций

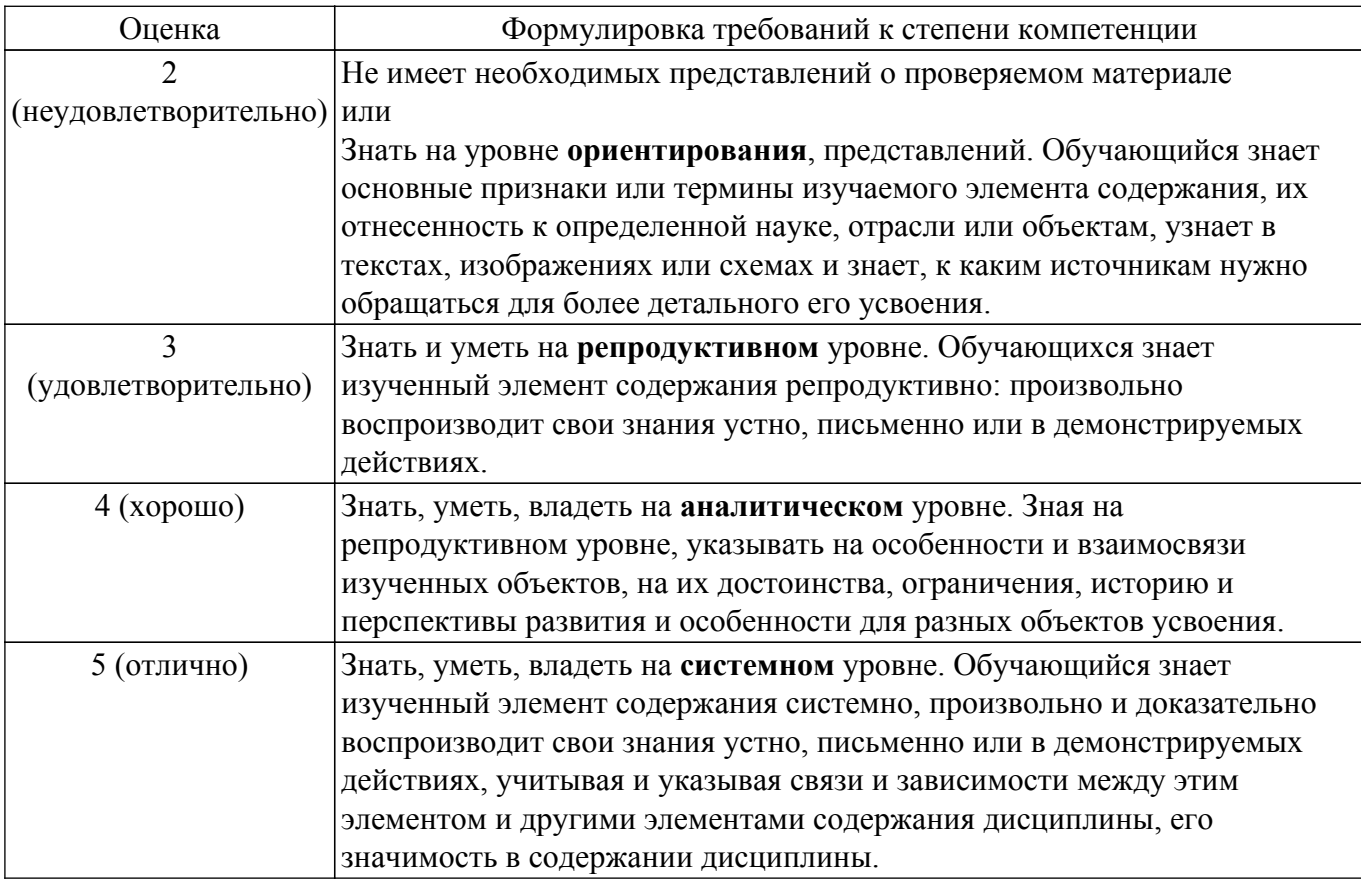

# **9.1.1. Примерный перечень тестовых заданий**

- 1. Что такое сегментация изображений?
	- а) процесс удаления фона из изображения
	- б) процесс разбиения изображения на отдельные сегменты
	- в) процесс изменения размера изображения
	- г) процесс повышения контрастности изображения
- 2. Какой алгоритм сегментации использует маркеры?
	- а) Watershed
	- б) K-means
	- в) DBSCAN
	- г) SVM
- 3. Что такое детектирование объектов на изображении (наиболее близкий связанный процесс)?
	- а) процесс распознавания объектов на изображении
	- б) процесс удаления объектов с изображения
	- в) процесс изменения цвета объектов на изображении
	- г) процесс изменения размера объектов на изображении
- 4. Какой метод детектирования объектов использует алгоритм Viola-Jones?
	- а) метод опорных векторов (SVM)
	- б) метод k-ближайших соседей (k-NN)
	- в) метод главных компонент (PCA)
	- г) метод взвешенных интегральных признаков (Haar-like features)
- 5. Как называется мера точности алгоритма детектирования объектов?
	- а) True Positive Rate (TPR)
	- б) False Positive Rate (FPR)
	- в) Precision
	- г) Recall
- 6. Какой алгоритм детектирования объектов использует нейронные сети?
	- а) Viola-Jones
	- б) YOLO (You Only Look Once)
	- в) SIFT (Scale-Invariant Feature Transform)

г) SURF (Speeded Up Robust Features)

- 7. Какой метод детектирования объектов наиболее подходит для работы с видео?
	- а) Haar Cascades
	- б) Viola-Jones
	- в) YOLO (You Only Look Once)
	- г) SIFT (Scale-Invariant Feature Transform)
- 8. Что такое Non-Maximum Suppression (NMS)?
	- а) процесс удаления шумов на изображении
	- б) процесс подавления ложных срабатываний алгоритма детектирования объектов
	- в) процесс сглаживания изображения
	- г) процесс увеличения контрастности изображения
- 9. Какой алгоритм является наиболее распространенным для сегментации изображений? a) K-Means b) SVM c) Логистическая регрессия d) Деревья решений
- 10. Какой метод используется для детектирования объектов в компьютерном зрении?
	- a) Сегментация
	- b) Фильтрация
	- c) Классификация
	- d) Оптический поток
- 11. Какой метод используется для определения признаков объектов в компьютерном зрении? a) SVM
	- b) CNN
	- c) K-Means
	- d) Линейная регрессия
- 12. Какие два типа методов используются для детектирования объектов в компьютерном зрении?
	- a) Однородные и неоднородные
	- b) Сильные и слабые
	- c) Вероятностные и не вероятностные
	- d) Пошаговые и одновременные
- 13. Какое представление изображения наиболее часто используется для обработки изображений в компьютерном зрении?
	- a) RGB
	- b) HSV
	- c) YUV
	- d) LAB

# **9.1.2. Перечень вопросов для зачета с оценкой**

- 1. Что такое сегментация и какие методы используются для ее реализации?
- 2. Какие методы используются для детектирования объектов в компьютерном зрении и как они работают?
- 3. Что такое особенности (features) в компьютерном зрении и как они используются для детектирования объектов?
- 4. Какие задачи можно решать с помощью методов сегментации и детектирования объектов?
- 5. Какие метрики используются для оценки качества сегментации и детектирования объектов?
- 6. Какие проблемы могут возникать при сегментации изображений и как их можно решить?
- 7. Какие проблемы могут возникать при детектировании объектов и как их можно решить?
- 8. Какие методы используются для повышения производительности алгоритмов сегментации и детектирования объектов?
- 9. Какие методы используются для улучшения качества алгоритмов сегментации и детектирования объектов?
- 10. Какие существуют подходы к автоматической настройке параметров алгоритмов сегментации и детектирования объектов?

# **9.1.3. Темы лабораторных работ**

1. Реализация пороговой сегментации изображений с помощью Python и OpenCV. Студенты

могут научиться использовать библиотеку OpenCV для чтения изображений, применения пороговых операций и вывода результата.

- 2. Кластеризация изображений с использованием алгоритма k-средних. В этой лабораторной работе студенты научатся применять метод k-средних для сегментации изображений на несколько кластеров.
- 3. Сегментация изображений с использованием метода GrabCut. В этой лабораторной работе студенты научатся использовать метод GrabCut для сегментации объектов на изображениях.
- 4. Реализация детектирования объектов на изображениях с использованием алгоритма Хаара. Студенты могут научиться использовать метод каскадных классификаторов Хаара для детектирования объектов на изображениях.
- 5. Детектирование объектов на изображениях с использованием методов основанных на признаках. В этой лабораторной работе студенты могут использовать признаки, такие как гистограммы ориентированных градиентов (HOG) для детектирования объектов на изображениях.
- 6. Обучение сверточной нейронной сети для детектирования объектов на изображениях. В этой лабораторной работе студенты могут использовать библиотеку TensorFlow для обучения сверточной нейронной сети для детектирования объектов на изображениях.
- 7. Сегментация и детектирование объектов на видео. В этой лабораторной работе студенты могут научиться применять алгоритмы сегментации и детектирования объектов на видео с помощью библиотеки OpenCV.
- 8. Реализация маскирующей сверточной нейронной сети для сегментации изображений. В этой лабораторной работе студенты могут научиться реализовывать маскирующую сверточную нейронную сеть для сегментации объектов на изображениях.
- 9. Подведение итогов

# **9.2. Методические рекомендации**

Учебный материал излагается в форме, предполагающей самостоятельное мышление студентов, самообразование. При этом самостоятельная работа студентов играет решающую роль в ходе всего учебного процесса.

Начать изучение дисциплины необходимо со знакомства с рабочей программой, списком учебно-методического и программного обеспечения. Самостоятельная работа студента включает работу с учебными материалами, выполнение контрольных мероприятий, предусмотренных учебным планом.

В процессе изучения дисциплины для лучшего освоения материала необходимо регулярно обращаться к рекомендуемой литературе и источникам, указанным в учебных материалах; пользоваться через кабинет студента на сайте Университета образовательными ресурсами электронно-библиотечной системы, а также общедоступными интернет-порталами, содержащими научно-популярные и специализированные материалы, посвященные различным аспектам учебной дисциплины.

При самостоятельном изучении тем следуйте рекомендациям:

– чтение или просмотр материала осуществляйте со скоростью, достаточной для индивидуального понимания и освоения материала, выделяя основные идеи; на основании изученного составить тезисы. Освоив материал, попытаться соотнести теорию с примерами из практики;

– если в тексте встречаются незнакомые или малознакомые термины, следует выяснить их значение для понимания дальнейшего материала;

– осмысливайте прочитанное и изученное, отвечайте на предложенные вопросы.

Студенты могут получать индивидуальные консультации, в т.ч. с использованием средств телекоммуникации.

По дисциплине могут проводиться дополнительные занятия, в т.ч. в форме вебинаров. Расписание вебинаров и записи вебинаров публикуются в электронном курсе / электронном журнале по дисциплине.

#### **9.3. Требования к оценочным материалам для лиц с ограниченными возможностями здоровья и инвалидов**

Для лиц с ограниченными возможностями здоровья и инвалидов предусмотрены

дополнительные оценочные материалы, перечень которых указан в таблице 9.2.

Таблица 9.2 – Дополнительные материалы оценивания для лиц с ограниченными возможностями здоровья и инвалидов

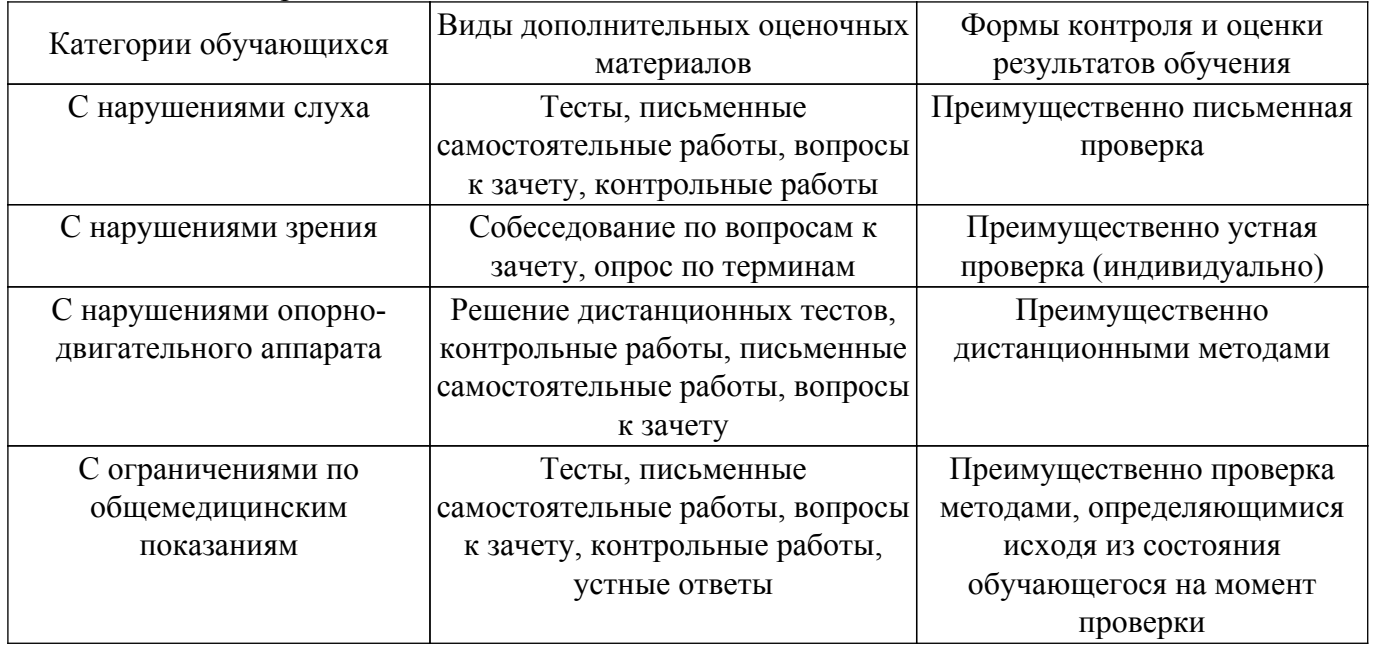

#### **9.4. Методические рекомендации по оценочным материалам для лиц с ограниченными возможностями здоровья и инвалидов**

Для лиц с ограниченными возможностями здоровья и инвалидов предусматривается доступная форма предоставления заданий оценочных средств, а именно:

- в печатной форме;
- в печатной форме с увеличенным шрифтом;
- в форме электронного документа;
- методом чтения ассистентом задания вслух;
- предоставление задания с использованием сурдоперевода.

Лицам с ограниченными возможностями здоровья и инвалидам увеличивается время на подготовку ответов на контрольные вопросы. Для таких обучающихся предусматривается доступная форма предоставления ответов на задания, а именно:

- письменно на бумаге;
- набор ответов на компьютере;
- набор ответов с использованием услуг ассистента;
- представление ответов устно.

Процедура оценивания результатов обучения лиц с ограниченными возможностями здоровья и инвалидов по дисциплине предусматривает предоставление информации в формах, адаптированных к ограничениям их здоровья и восприятия информации:

#### **Для лиц с нарушениями зрения:**

– в форме электронного документа;

– в печатной форме увеличенным шрифтом.

# **Для лиц с нарушениями слуха:**

– в форме электронного документа;

– в печатной форме.

#### **Для лиц с нарушениями опорно-двигательного аппарата:**

– в форме электронного документа;

– в печатной форме.

При необходимости для лиц с ограниченными возможностями здоровья и инвалидов процедура оценивания результатов обучения может проводиться в несколько этапов.

# **ЛИСТ СОГЛАСОВАНИЯ**

Рассмотрена и одобрена на заседании кафедры КИБЭВС протокол № 1 от «<u>25 » 1 2022</u> г.

# **СОГЛАСОВАНО:**

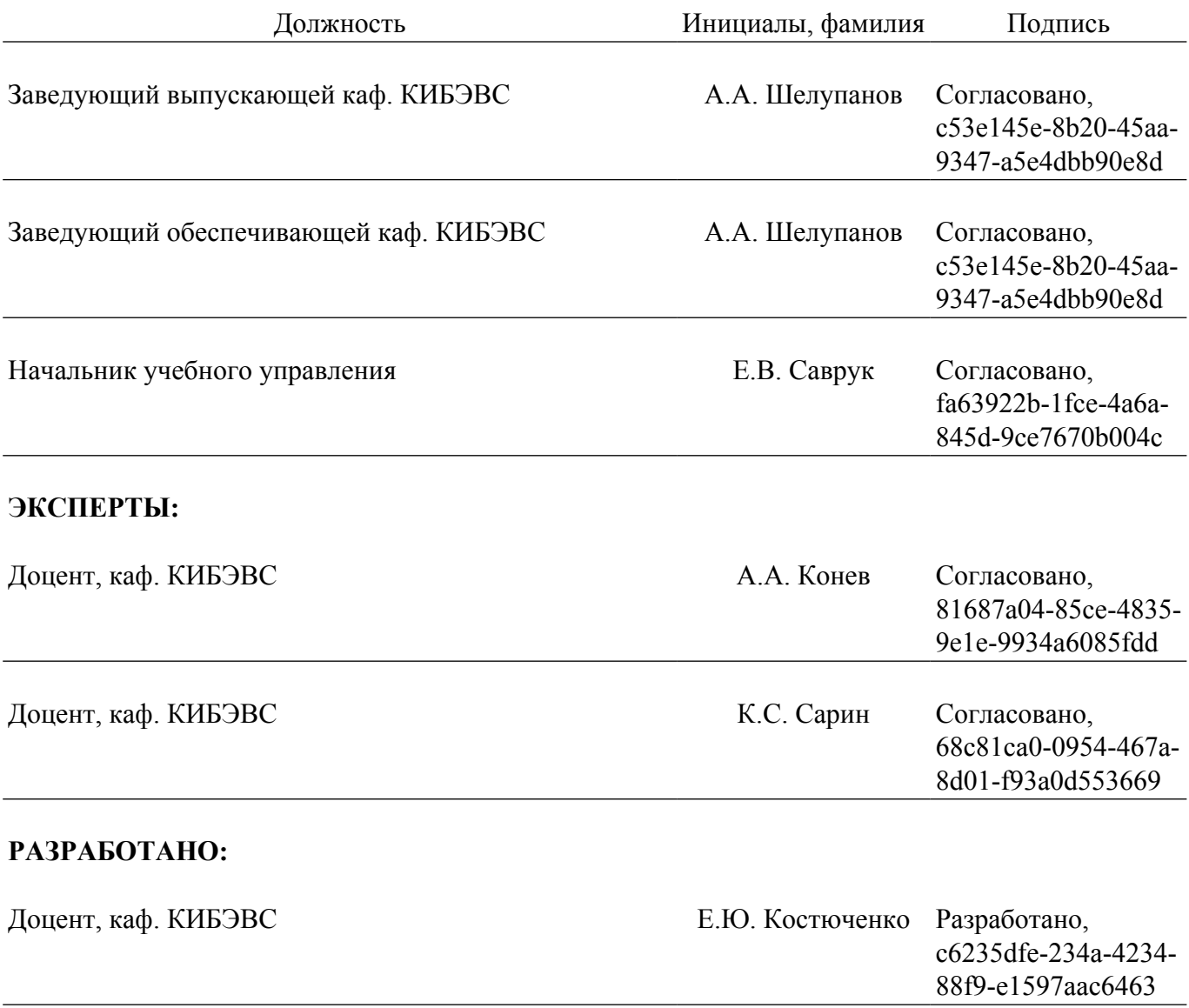